*Duración Aprox. 3 horas*

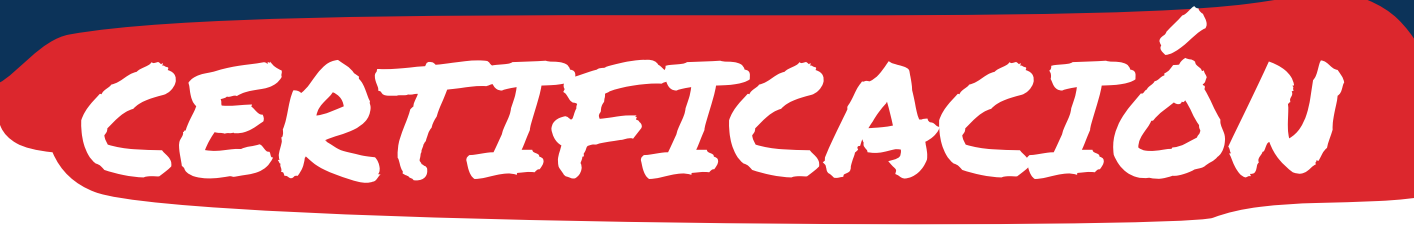

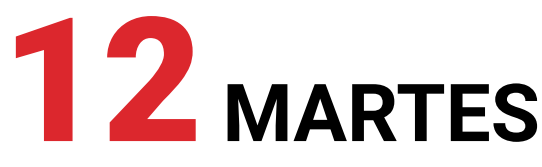

• [Certificación Virtual en paneles](https://academy.resideo.com/learn/courses/1182/certificacion-virtual-en-paneles-vista-48lavista-21ip?hash=ae508a6c1b4b234d8acefa8392f6fbcd9e9779e5&generated_by=41035) 

3:00 p.m. - Hora Miami

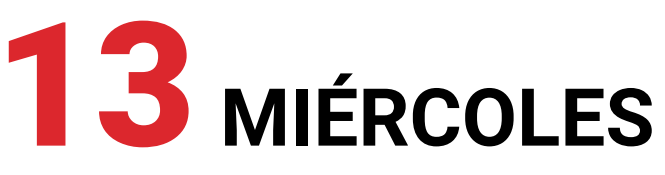

**(11:00 a.m. - Hora Miami** 

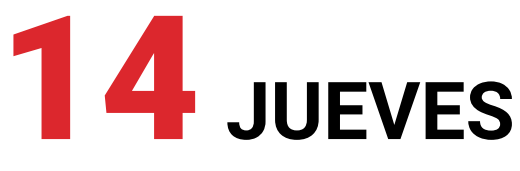

**(11:00 a.m. - Hora Miami)** 

• [Certificación Virtual en paneles](https://academy.resideo.com/learn/courses/1182/certificacion-virtual-en-paneles-vista-48lavista-21ip?hash=ae508a6c1b4b234d8acefa8392f6fbcd9e9779e5&generated_by=41035) 

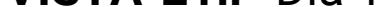

*Duración Aprox. 1 hora*

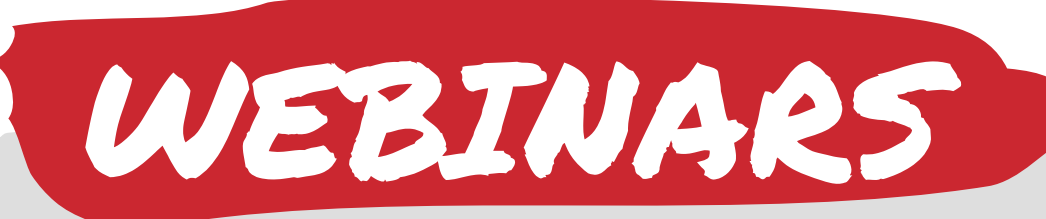

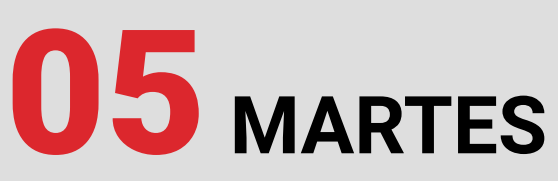

[• Características y accesorios](https://resideo.docebosaas.com/learn/courses/1081/programacion-y-caracteristicas-y-accesorios-compatibles-vista48la20p21ip?hash=b3dfd58d7c4c75a3f25671dbdc98cce8086e0e1e&generated_by=53036)  compatibles VISTA48LA/20P/21IP

- **(11:00 a.m. Hora Miami** 
	- [Configuración de receptor](https://resideo.docebosaas.com/learn/courses/1173/configuracion-de-receptor-7810pc-cloud?hash=09f5d21532baf4f87878c454bda0296b626651c3&generated_by=53036)  7810PC Cloud
- 3:00 p.m. Hora Miami
	- Total Connect®, Configuración  [y experiencia del usuario](https://resideo.docebosaas.com/learn/courses/1180/total-connect-configuracion-y-experiencia-del-usuario?hash=afcdc67679982c1a81e590da9182392c6b9e661b&generated_by=53036)

**(11:00 a.m. - Hora Miami** 

3:00 p.m. - Hora Miami

• [Termostatos conectados](https://resideo.docebosaas.com/learn/courses/1167/termostatos-conectados?hash=812b4a2feb6e95468fc622539668fddce0d7e387&generated_by=53036) **T10**

3:00 p.m. - Hora Miami

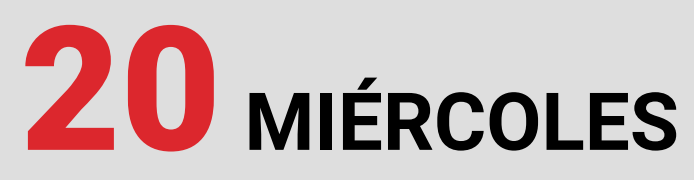

• [Programación local en paneles](https://resideo.docebosaas.com/learn/courses/967/programacion-local-en-paneles-proseries?hash=839ee0c5d2b628d581b823e71dfcf8095c2515f5&generated_by=53036)  ProSeries

3:00 p.m. - Hora Miami

21**JUEVES**

• Redes REDLINK

[3:00 p.m. - Hora Miami](https://resideo.docebosaas.com/learn/courses/996/redes-redlink-seminarios-web?hash=585bc9ed79153dc27bc942e7fd473069e857a43c&generated_by=53036)

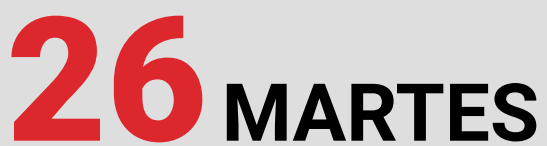

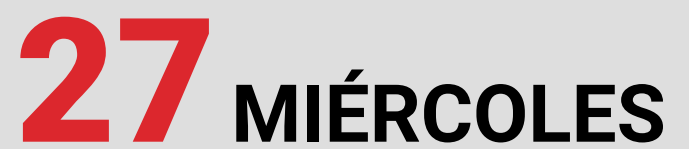

- [Zonas en paneles](https://resideo.docebosaas.com/learn/courses/975/zonas-en-paneles-vista-48la?hash=4e9c0b01920c102f6998bbfff17f3bbee386a1d4&generated_by=53036) VISTA-48LA
- 3:00 p.m. Hora Miami
	- Válvulas [para Sistemas](https://resideo.docebosaas.com/learn/courses/1140/valvulas-para-sistemas-hidronicos?hash=0f714950ca50e6cbdae06f1197f1fdfd9158fb28&generated_by=53036)  Hidrónicos

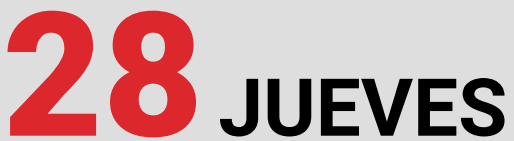

• [Características y accesorios](https://resideo.docebosaas.com/learn/courses/1081/programacion-y-caracteristicas-y-accesorios-compatibles-vista48la20p21ip?hash=b3dfd58d7c4c75a3f25671dbdc98cce8086e0e1e&generated_by=53036)  compatibles VISTA48LA/20P/21IP

• [Certificación Virtual en paneles](https://academy.resideo.com/learn/courses/1182/certificacion-virtual-en-paneles-vista-48lavista-21ip?hash=ae508a6c1b4b234d8acefa8392f6fbcd9e9779e5&generated_by=41035)  **VISTA-21iP** Día 1 **VISTA-21iP** Día 2 **VISTA-21iP** Día 3

• Válvulas [reductoras de presión](https://resideo.docebosaas.com/learn/courses/1000/valvulas-reductoras-de-presion?hash=1d2e97e1c3a26ff1aaf08ecc10a193ebeccf27c1&generated_by=53036)

11:00 a.m. - Hora Miami

3:00 p.m. - Hora Miami

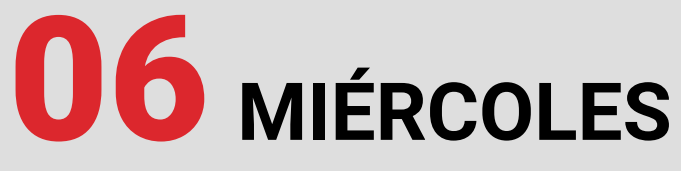

• [Configuración de usuarios](https://resideo.docebosaas.com/learn/courses/1184/configuracion-paneles-vista-21ip?hash=a314c4e5e225143374527424aa4d4f411bf5316f&generated_by=53036)  paneles VISTA-21iP

3:00 p.m. - Hora Miami

### 07**JUEVES**

• Características VISTA-128/  [VISTA-250 FBPT](https://resideo.docebosaas.com/learn/courses/968/descripcion-de-zonas-en-vista-128vista-250-fbpt?hash=668fdf59fb28096fbc19eb351190d7369de5ab5f&generated_by=53036)

11:00 a.m. - Hora Miami

[• ProSeries](https://resideo.docebosaas.com/learn/courses/1143/proseries-overview?hash=b414aaf592a0d35721e62579469764da3ac23877&generated_by=53036) Overview

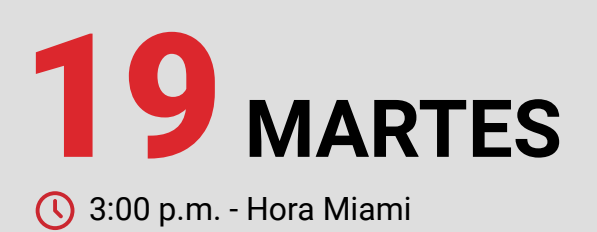

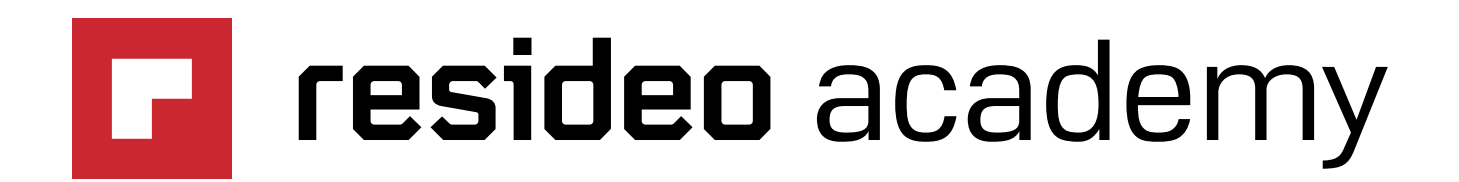

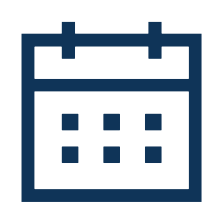

## CRONOGRAMA MARZO 2024

*Duración Aprox. 3 horas*

# DIPLOMADOS

## 05**MARTES**

• VISTA-21IP [Programación del](https://resideo.docebosaas.com/learn/courses/1435/vista-21ip-diplomado-de-programacion-del-panel?hash=57170c282588e1e34c57503d0fd5e97452fdedfe&generated_by=53036)  panel

11:00 a.m. - Hora Miami

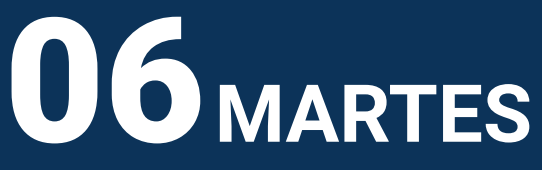

• VISTA-21ip [Programación de](https://resideo.docebosaas.com/learn/courses/1434/vista-21ip-diplomado-de-programacion-de-zonas?hash=84e5081c6ea2faf73ecfe3adf7290a4a2fb64c9a&generated_by=53036)  zonas

11:00 a.m. - Hora Miami

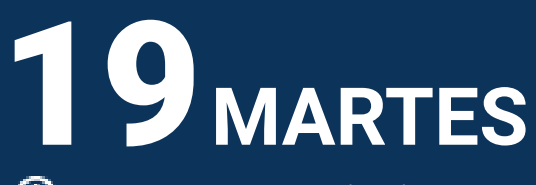

[• AlarmNet 360® APP](https://resideo.docebosaas.com/learn/courses/1417/alarmnet-app-an360-diplomado?hash=e76dc4359d1dbbaaaf4f37b5ef767be27b4c9301&generated_by=53036)

11:00 a.m. - Hora Miami

20 **MIÉRCOLES**

11:00 a.m. - Hora Miami

• Total Connect<sup>®</sup> APP TC • Compass [Instalación](https://resideo.docebosaas.com/learn/courses/1441/compass-diplomado-de-instalacion?hash=759b05b421a01864ceb4c18338f72d12dab080db&generated_by=53036)

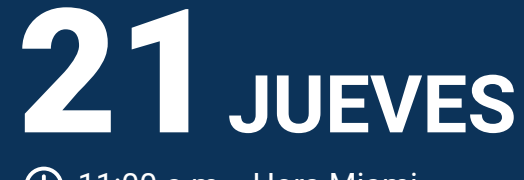

11:00 a.m. - Hora Miami

**ÚNETE AQUÍ**

### **CANAL DE TELEGRAM**

### **[ENTERÁTE DE MUCHOS MÁS](https://t.me/resideo_latam) SIGUIÉNDONOS EN NUESTRO**